## МИНИСТЕРСТВО ОБРАЗОВАНИЯ ИРКУТСКОЙ ОБЛАСТИ

### **ГОСУДАРСТВЕННОЕ АВТОНОМНОЕ УЧРЕЖДЕНИЕ ДОПОЛНИТЕЛЬНОГО ПРОФЕССИОНАЛЬНОГО ОБРАЗОВАНИЯ ИРКУТСКОЙ ОБЛАСТИ «РЕГИОНАЛЬНЫЙ ИНСТИТУТ КАДРОВОЙ ПОЛИТИКИ И НЕПРЕРЫВНОГО ПРОФЕССИОНАЛЬНОГО ОБРАЗОВАНИЯ» («РЕГИОНАЛЬНЫЙ ИНСТИТУТ КАДРОВОЙ ПОЛИТИКИ»)** КАФЕДРА ТЕХНОЛОГИИ И ПРЕДПРИНИММАТЕЛЬСТВА

УТВЕРЖДЕНА Приказом от 22.11.2019 № 53

Дополнительная профессиональная программа повышения квалификации

## **ПРИМЕНЕНИЕ СИСТЕМ АВТОМАТИЗИРОВАННОГО ПРОЕКТИРОВАНИЯ В ГРАФИЧЕСКОЙ ПОДГОТОВКЕ ОБУЧАЮЩИХСЯ (КОМПАС -3D)**

**Категория слушателей:** педагогические работники общеобразовательных и профессиональных образовательных организаций

**Уровень квалификации:** 4-7

**Объем:** 36 часов

**Форма обучения:** очная

**Организация обучения:** 5 дней, единовременно (непрерывно)

г. Иркутск, 2019

Дополнительная профессиональная программа профессиональной переподготовки рассмотрена на заседании Кафедры технологии и предпринимательства протокол от 18.10.2019 № 5.

Дополнительная профессиональная программа профессиональной переподготовки рекомендована к утверждению на заседании Научно-методического совета Регионального института кадровой политики протокол от «21» ноября 2019 г. № 2.

Разработчики программы**:**

Карелина Надежда Анфиногентовна, зав. кафедрой профессионального образования ГАУ ДПО ИО «Региональный институт кадровой политики и непрерывного профессионального образования»

Рогалева Елена Владимировна, зав. кафедрой технологии и предпринимательства ГАУ ДПО ИО «Региональный институт кадровой политики и непрерывного профессионального образования», кандидат педагогических наук

Рецензенты: Задорожный Виктор Константинович, преподаватель профессиональных дисциплин ГАПОУ ИО «Иркутский техникум авиастроения и материалообработки»

### **1. ОБЩАЯ ХАРАКТЕРИСТИКА ПРОГРАММЫ**

1.1 Нормативно-правовые основания разработки программы

Нормативную правовую основу разработки программы составляют:

 федеральный закон от 29 декабря 2012 г. № 273-ФЗ «Об образовании в Российской Федерации»;

– приказ Минобрнауки России от 1 июля 2013 г. № 499 «Об утверждении Порядка организации и осуществления образовательной деятельности по дополнительным профессиональным программам»;

 приказ Минтруда России от 12 апреля 2013 г. № 148н «О утверждении уровней квалификаций в целях разработки проектов профессиональных стандартов»;

 письмо Минобрнауки России от 30 марта 2015 г. N АК-821/06 «О направлении методических рекомендаций по итоговой аттестации слушателей»;

Устав института;

 Положение об организации и осуществлении образовательной деятельности по дополнительным профессиональным программам института.

#### 1.2 Содержания программы разрабатывалось с учетом:

- профессионального стандарта "Педагог (педагогическая деятельность в сфере дошкольного, начального общего, основного общего, среднего общего образования) (воспитатель, учитель)" (Приказ Министерство труда и социальной защиты Российской Федерации от 18 октября 2013г. № 544, с изм., внесенными Приказом Минтруда России от 25.12.2014 N 1115н)

- профессиональный стандарт "Педагог профессионального обучения, профессионального образования и дополнительного профессионального образования" (Приказ Министерство труда и социальной защиты Российской Федерации от 8 сентября 2015г. № 608н).

1.3 Область применения программы

Настоящая программа предназначена для совершенствования профессиональных компетенций педагогических работников общеобразовательных и профессиональных образовательных организаций в реализации образовательного процесса в соответствии с требованиями ФГОС ООО и СПО.

#### 1.4 Требования к слушателям

К освоению программы допускаются лица, имеющие среднее профессиональное и (или) высшее образование. Для успешного освоения программы необходимо, чтобы слушатели имели опыт практической деятельности в системе среднего профессионального образования, понимали необходимость происходящих в современной системе образования изменений, имели навыки пользователя персонального компьютера и поиска информации в Интернете, практический опыт использования информационных образовательных технологий, а также были готовы принимать новые идеи и реализовывать их на практике.

#### 1.5 Цель и планируемые результаты освоения программы

Программа направлена на совершенствование компетенции, необходимой для профессиональной деятельности и повышение профессионального уровня в рамках имеющейся квалификации.

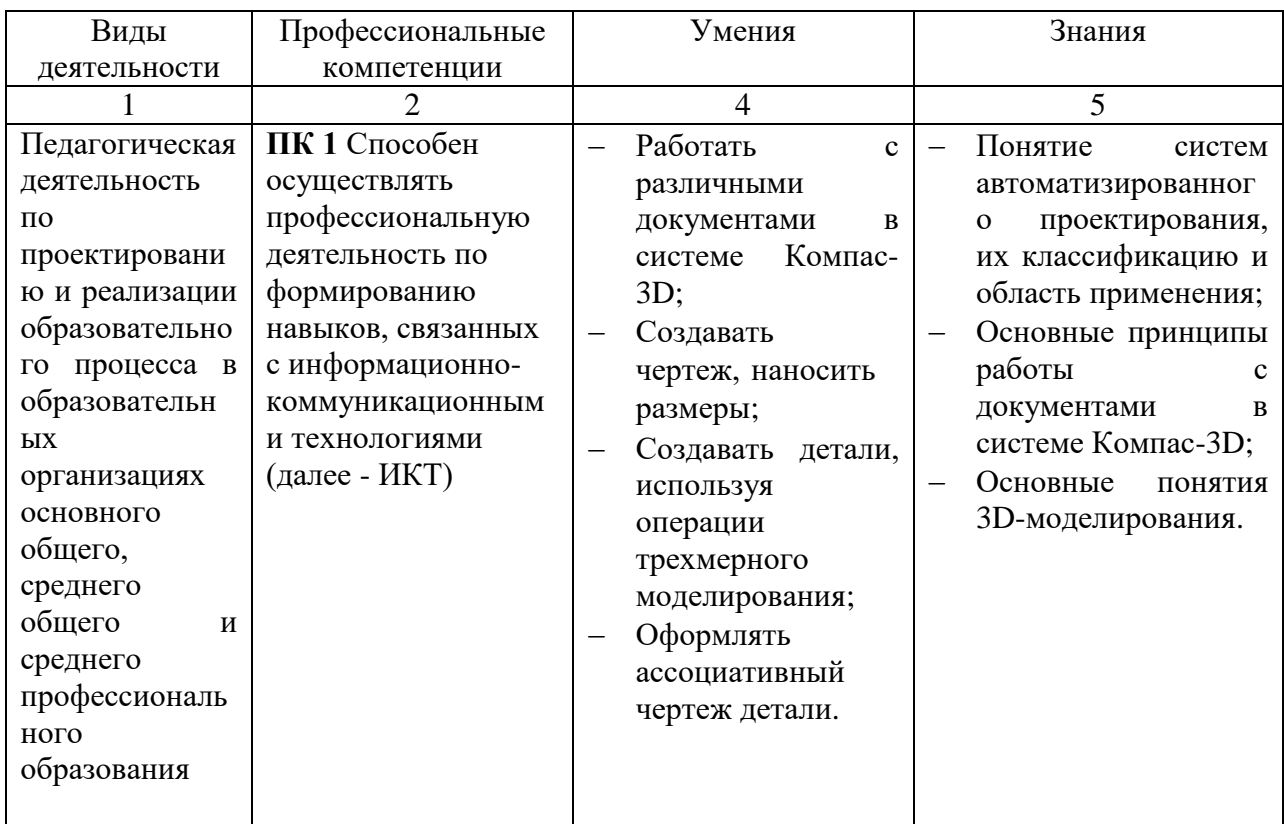

**1.5. Форма обучения –** очная.

**1.6. Форма документа, выдаваемого по результатам освоения программы –** удостоверение о повышении квалификации установленного образца в объеме 36 часов.

# **2. УЧЕБНЫЙ ПЛАН**

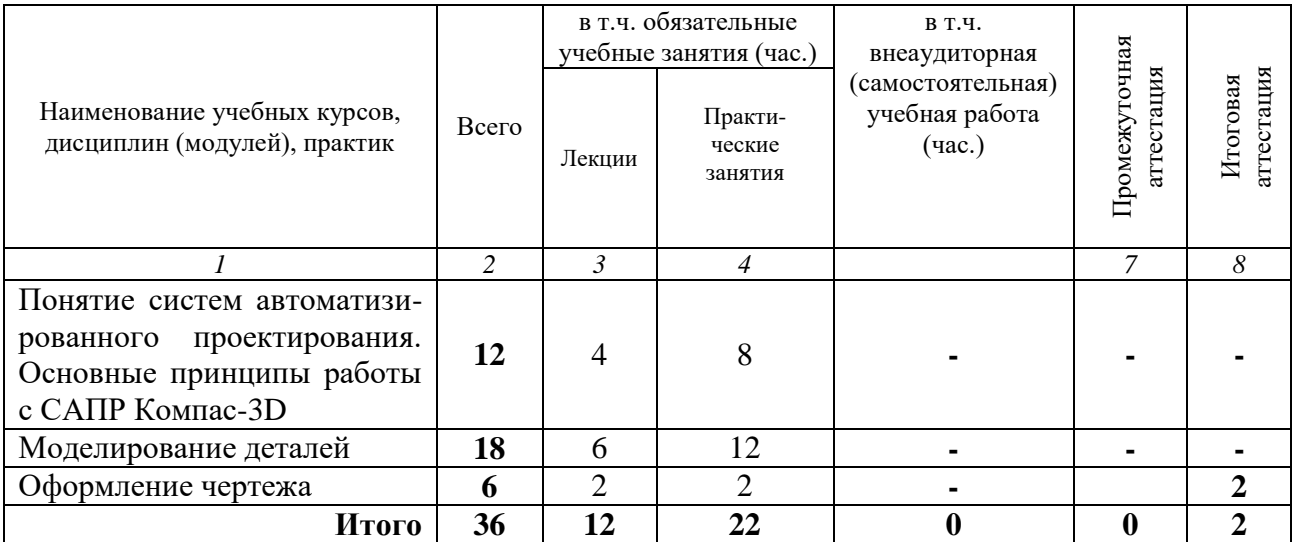

\* На практических занятиях по всем темам учебного плана допускается деление на подгруппы (не менее 12 человек в подгруппе).

# **3. КАЛЕНДАРНЫЙ УЧЕБНЫЙ ГРАФИК**

3.1 Для реализации дополнительной профессиональной программы повышения квалификации предусмотрены **очная** формы обучения.

3.2 Календарные сроки реализации ДПП устанавливаются институтом в соответствии с потребностями слушателей на основании плана-графика или договора возмездного оказания услуг.

3.3 Срок освоения ДПП повышения квалификации по очной форме обучения составляет **36 часа**, программа может быть реализована в течение **дней** (4 дня по **8 часов** в день и один день 4 часа).

# **4. ПРОГРАММЫ УЧЕБНЫХ МОДУЛЕЙ (ПРЕДМЕТОВ, ДИСЦИПЛИН)**

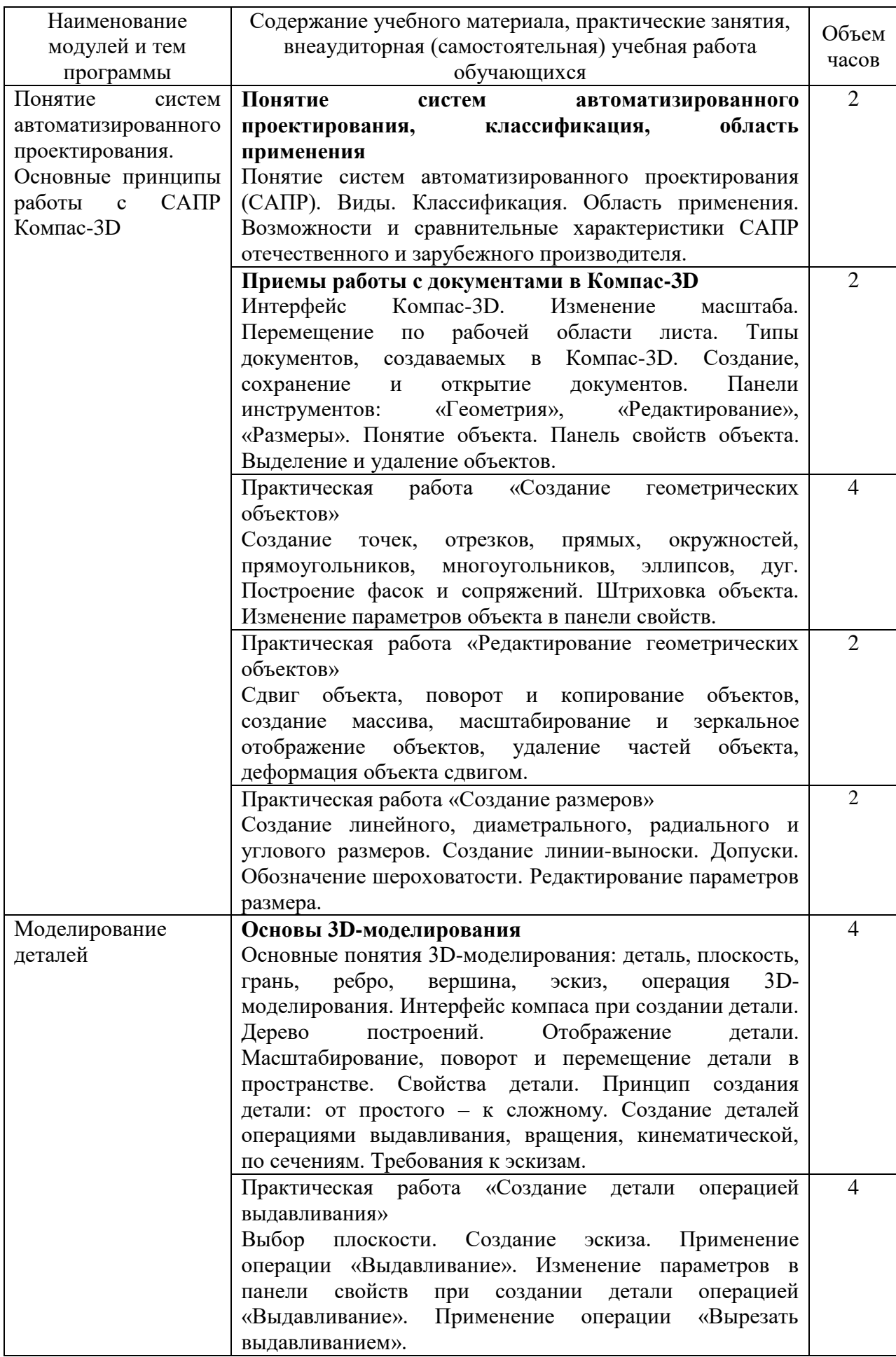

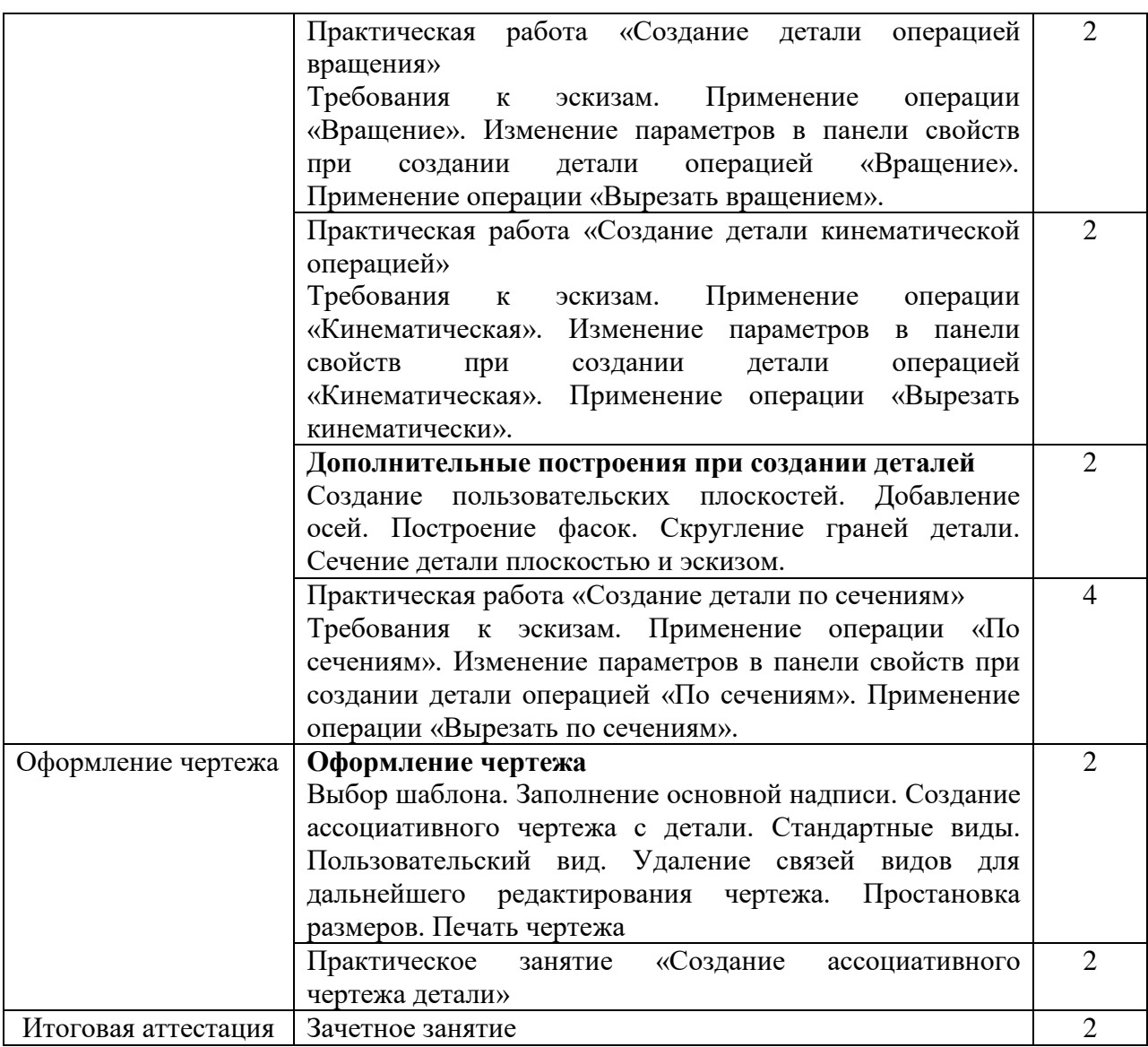

# **5. ОРГАНИЗАЦИОННО-ПЕДАГОГИЧЕСКИЕ УСЛОВИЯ РЕАЛИЗАЦИИ ПРОГРАММЫ**

### **5.1. Материально-техническое обеспечение**

*Реализация программы предполагает наличие технических средств обучения:*

– Компьютерный класс, наличие устройства для вывода информации на печать, подключенного к компьютеру преподавателя;

программное обеспечение: САПР Компас-3D (версия не ниже 14), MS Office.

#### **5.2. Информационное обеспечение обучения**

**Перечень используемых учебных изданий, Интернет-ресурсов, дополнительной литературы**

#### Основные источники:

Гончарова Н.Ю. Основы автоматизированного проектирования в системе Компас-

3D. Учебное пособие. Иркутск: ИИПКРО, 2013. – 112 с.

Дополнительные источники:

1. Г.В. Ефремов, С.И. Нюкалова. Компьютерная графика. Учебное пособие. Красноярск: Сибирский государственный аэрокосмический университет им. академика М.Ф. Решетнева, 2013г.

2. А.А. Серегин, В.П. Забродин, И.Г. Пономаренко. Автоматизированное конструирование деталей машин в КОМПАС-График. Лабораторный практикум. Азово-Черноморская Государственная Агроинженерная Академия: Зерноград, 2009г.

### **5.3. Организация образовательного процесса**

Каждый слушатель обеспечивается персональный компьютером, с установленным программным обеспечением: Компас-3D, имеет доступом к сети Интернет, к современным профессиональным базам данных, информационным справочным и поисковым системам, электронной библиотеке «Библиоклуб».

Программа обеспечивается учебно-методическим комплексом и материалами по всем дисциплинам (модулям).

Каждый слушатель обеспечен не менее чем одним учебным печатным и/или электронным изданием по каждой дисциплине (модулю) (включая электронные базы периодических изданий).

Внеаудиторная работа слушателей сопровождается методическим обеспечением и обоснованием времени, затрачиваемого на ее выполнение.

Образовательная деятельность слушателей предусматривает следующие виды учебных занятий и учебных работ: лекции, практические и семинарские занятия, консультации и другие виды учебных занятий и учебных работ, определенные учебным планом.

#### **5.4. Кадровое обеспечение образовательного процесса**

Реализация программы обеспечивается научно-педагогическими кадрами, имеющими высшее базовое образование, соответствующее профилю преподаваемой дисциплины (раздела).

### **6. КОНТРОЛЬ И ОЦЕНКА РЕЗУЛЬТАТОВ ОСВОЕНИЯ КУРС**

Итоговая аттестация проводится в форме зачета.

6.1 Освоение ДПП повышения квалификации заканчивается итоговой аттестацией слушателей. Лицам, успешно освоившим ДПП повышения квалификации и прошедшим итоговую аттестацию, выдается удостоверение о повышении квалификации установленного образца.

6.2 Лицам, не прошедшим итоговой аттестации или получившим на итоговой аттестации неудовлетворительные результаты, а также лицам, освоившим часть ДПП и (или) отчисленным из института, выдается справка об обучении или о периоде обучения по образцу, самостоятельно установленному институтом.

По результатам итоговой аттестации по программе повышения квалификации слушатель имеет право подать письменное заявление об апелляции по вопросам, связанным с процедурой проведения итоговых аттестационных испытаний, не позднее следующего рабочего дня после объявления результатов итогового аттестационного испытания.

6.3 Вид итоговой аттестация по программе повышения квалификации: **зачет**

6.4 Критерии оценки результатов

По результатам итоговых аттестационных испытаний выставляются отметки по двухбалльной ("удовлетворительно" ("зачтено"), "неудовлетворительно" ("не зачтено")

К зачету слушатели представляют выполненные в системе Компас-3D

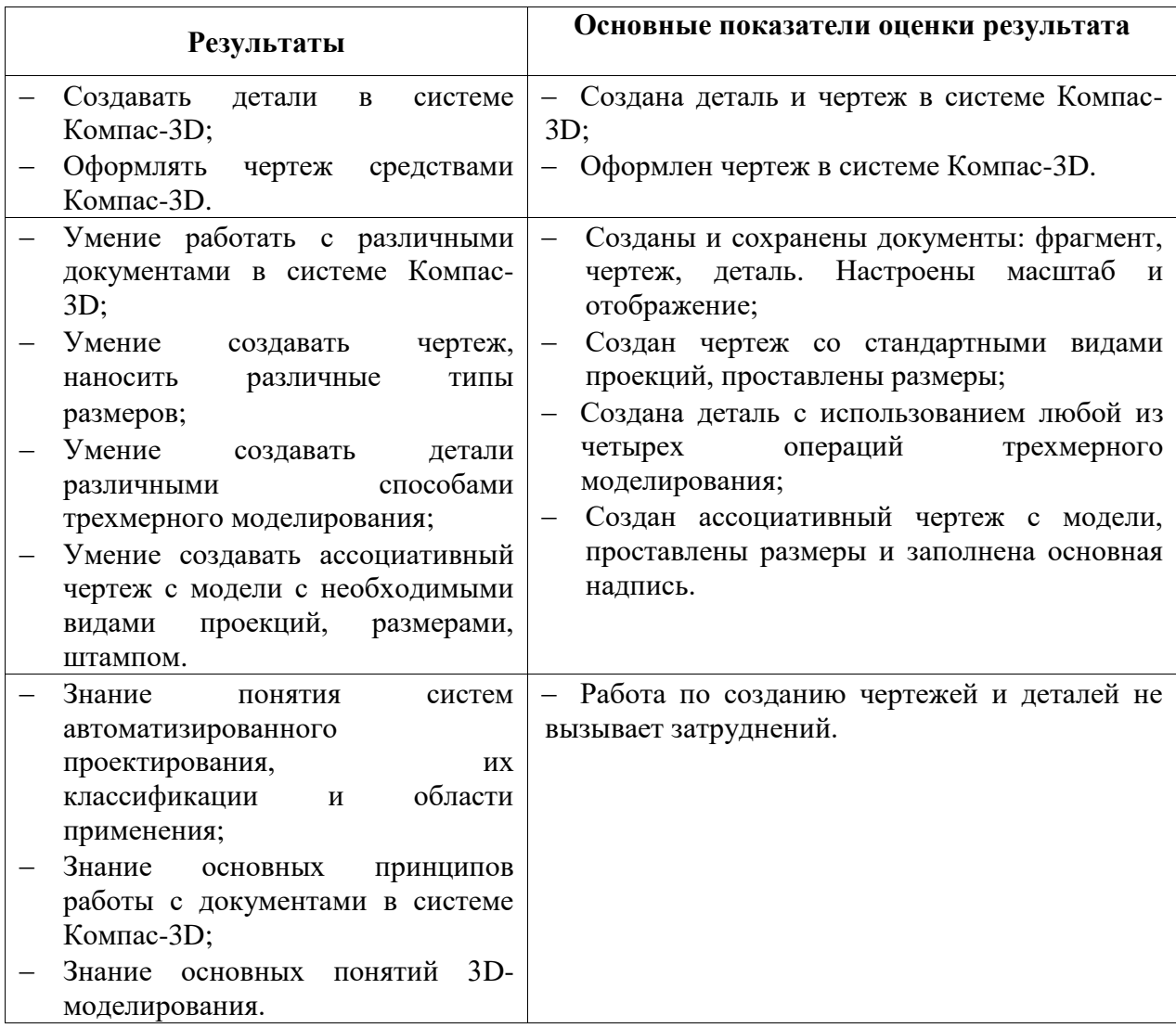